# **Static Cling Window Signs**

To ensure a good quality product, we require that digital files for banners and other wide format prints meet the following requirements:

CMYK Color Mode 150 DPI or VECTOR

# **Photoshop**

#### **or any other pixel based files:**

For optimum quality, files should be a minimum of 150 Pixels per inch (DPI) at full print size. Files can be sent scaled down, but the pixel dimensions need to be scaled up proportionately.

For example, a file for a 6x4 foot (72x48 inch) banner can be sent in at 1/2 size (36x24 inches), but the resolution must be 300 pixels per inch (2x the original resolution of 150).

### **Illustrator**

#### **or any other vector based files:**

Files can be scaled down to any size, as long as the size is proportionate to the final print size.

### **InDesign**

If there are any raster images placed into your InDesign file, the same rules for raster based files apply. Placed raster images must resize to a minimum of 150 pixels per inch at full print size.

# **Application Instructions**

**1.** Clean surface before applying the decal.

**2.** Spray glass surface with generous amount of water or water-based glass cleaner.

**3.** Peel the decal from it's paper backing, position it, and apply the sticky side to the surface.

**4.** Use a squeegee to remove the water and air bubbles from between the decal and surface. It is best to start from the center and smooth outward.

### **Need more help?**

Please don't hesitate to call our customer service team at:

### **(949) 540-0500**

For more technical information about file preparation, visit:

#### **www.smartlevels.com/technical**

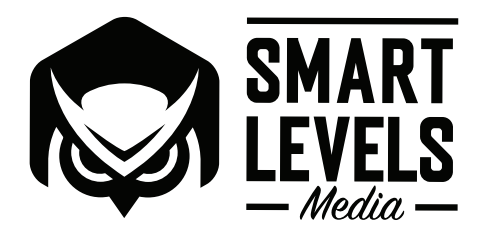